# Negatiivsete kahendarvude esitus

- märk-ja-(abs.)väärtus (sign-and-magnitude)
- täiendkood (two's compement)
- pöördkood (one's complement)

Märk-ja-väärtus kood

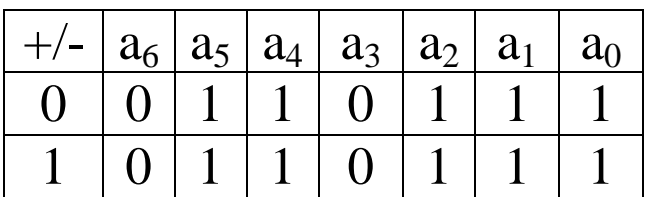

Diapasoon:  $-(2^{n-1} - 1)$  kuni  $+(2^{n-1} - 1)$ 

Aritmeetika: liitmis/lahutamis-algoritm

- samamärgilistel väärtused liituvad;
- erimärgilistel on vaja väärtusi võrrelda:
- - võrdsed väärtused → res=0;
- - erinevad väärtused → lahutada suuremast väiksem;

Algoritm AGS kujul (vt. järgmine kile)

Korrutamine/jagamine - märk aritmeetika reeglitega; väärtus tavalise kahendtehtega.

Näited:

A=19 : B=13 A +/-/\*/: B

Täiendkood (täiend aluse suhtes)

Moodularvutus:  $a= A \pmod{m}$ 

 $(A-a)/m = t$ äisarv

Erijuht:  $A < 0$  |  $A$  |  $<$  m a > 0

```
(A-a)/m = -1A-a=-ma=m+Aa=m - |A|
```
Täiendkood 10-süsteemis

Mod=10 000

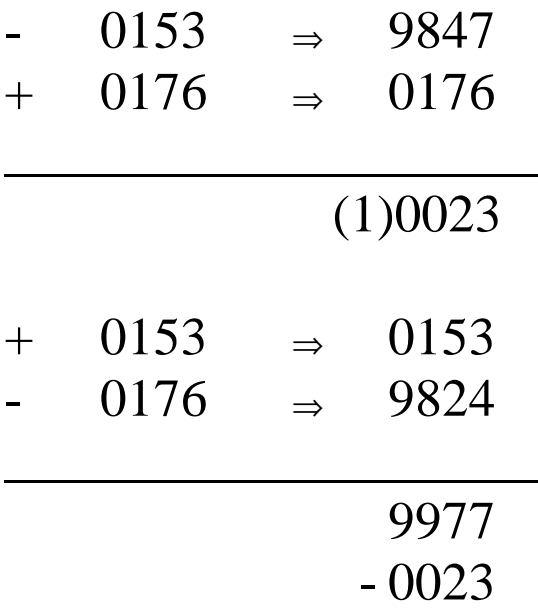

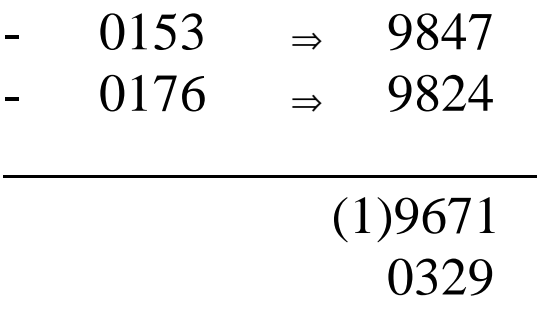

## Moodul:  $2^k$

• murdarvud  $(-1) \le x \le (1-2^{-m})$ 

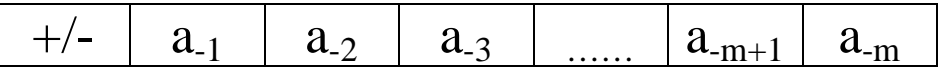

 $moodul = 2$ 

 $x_t = 2 - |x|$  - täiendkood murdarvude jaoks

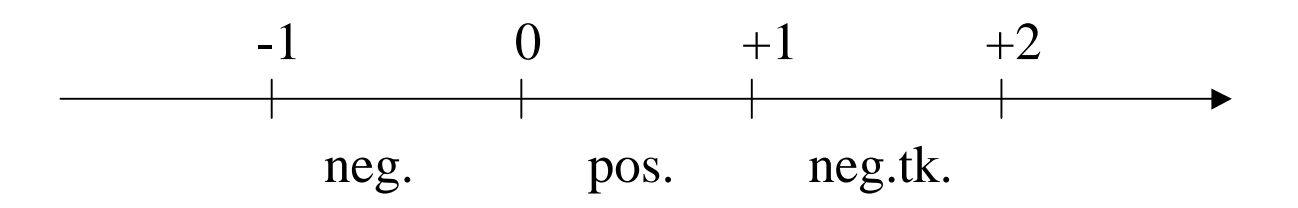

Positiivsed arvud:

0,000….00 - min 0,111….11 - max 1,111….11 - min  $1,000...00$  - max

Täiendkoodi leidmine: 1. täiendkoodi valem 2. pöördkood + 1 nooremasse järku 3. nooremad järgud samaks kuni esimese üheni (k.a.), vanemad järgud pöördkoodi

$$
(x_t)_t = 2 - |x_t| = 2 - |2 - |x|| = |x|
$$

### Summeerimine & ületäitumise probleemid

- ülekanded märgijärku ja sealt välja
- samamärgilised arvud

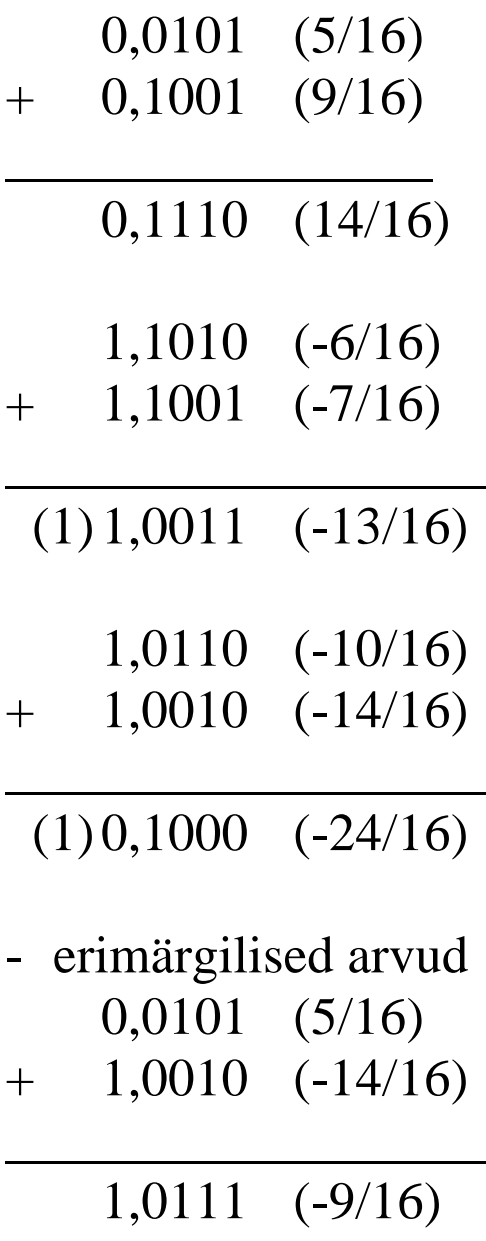

$$
1,1011 \quad (-5/16) \n+ 0,1110 \quad (14/16)
$$

 $\overline{\phantom{a}}$  , where  $\overline{\phantom{a}}$  , where  $\overline{\phantom{a}}$ 

 $(1) 0,1001$   $(9/16)$ 

#### Seega: mõlemad ülekanded =1 või =0 - OK ülekanded erinevad - ületäitumine

Täisarvude puhul:

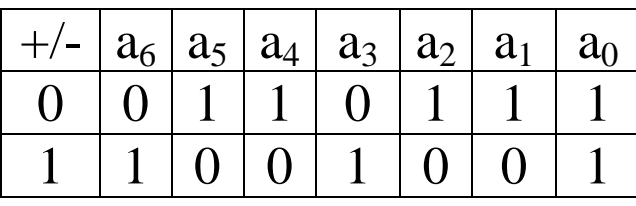

 $mod = 2<sup>8</sup>$ Diapasioon :  $(-2^7) \rightarrow (2^7 - 1)$ , kokku  $2^8$  vektorit

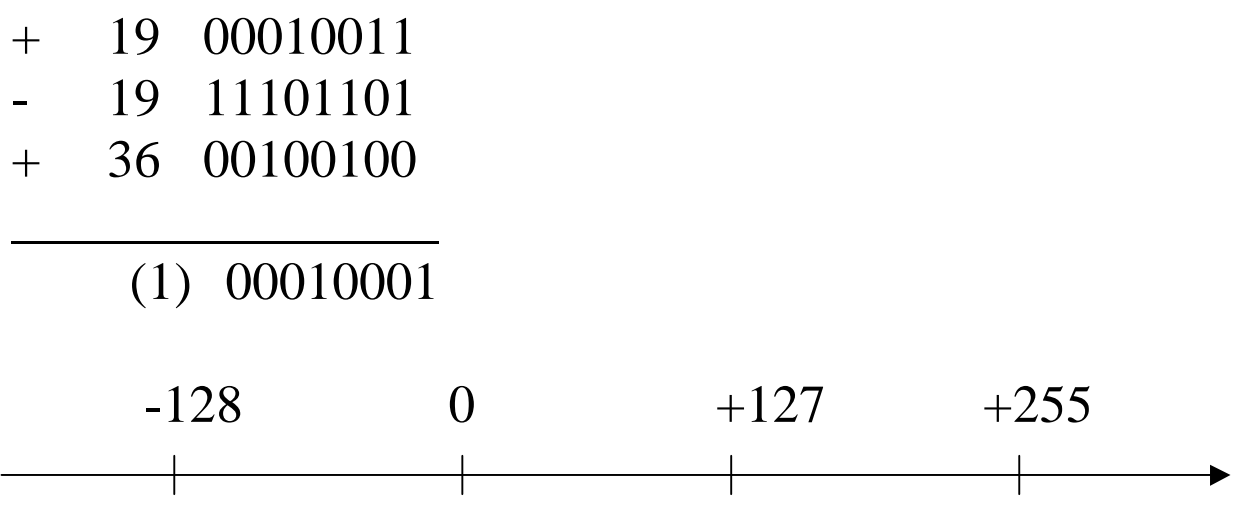

Näide: -39 + (-51)

#### Laiendatud (modifitseeritud) täiendkood Murdarvud:  $mod=4$

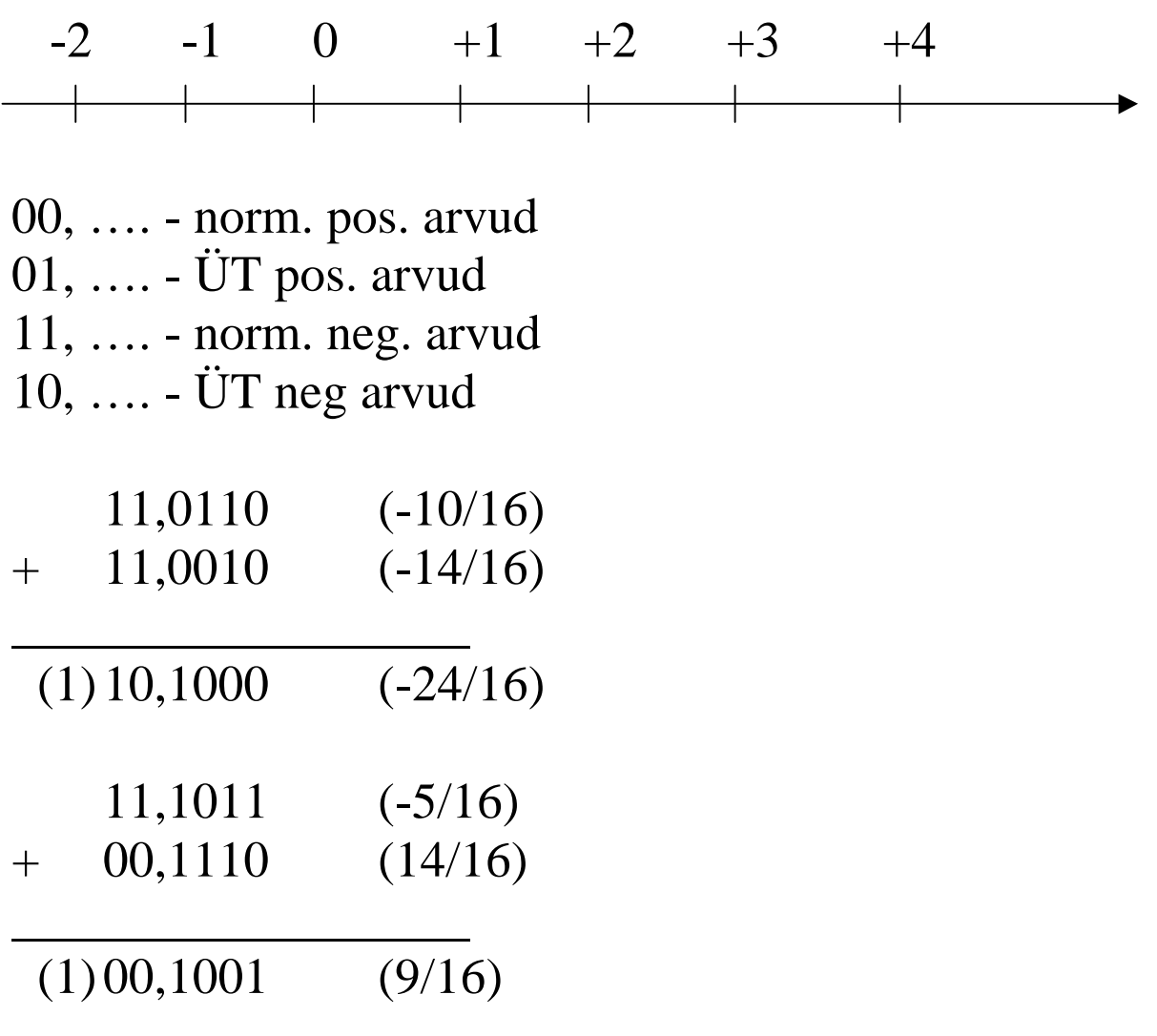

Täisarvud:

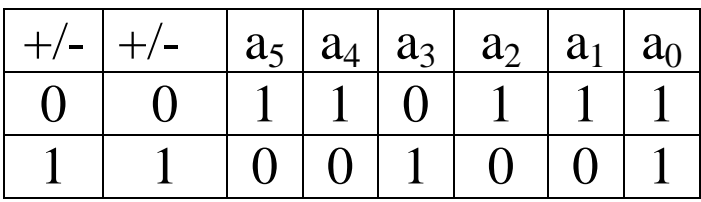

0…63 - pos.arvud 64 … 127 - ÜT pos.arvud 128 … 191 - ÜT neg.arvud 192 … 255 - neg.arvud

Näited:  $-21 + 57$  $-21 - 57$  $+21 - 57$ 

Pöördkood (one's complememt)

Murdarvud:

$$
x_p = 2 - 2^{-m} - |x|
$$

 $x_p = x_t - 2^{-m}$ 

 $x_p = 2 - 2^{-m}$  - $|x_1| + 2 - 2^{-m}$  - $|x_2| = 2 + 2^{-m}$  - $|x_1 + x_2|$ - $2^*2^{-m}$ 

Ringülekande kasutamine korrektsiooniks.

 $(-38/64) + (-24/64) = -0,100110 + (-0,011000)$ 

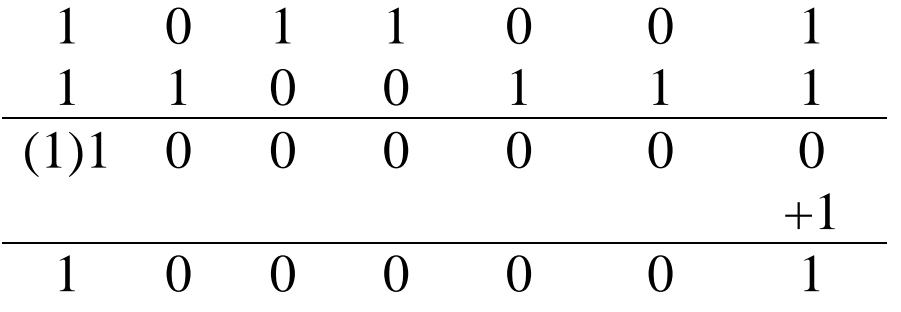

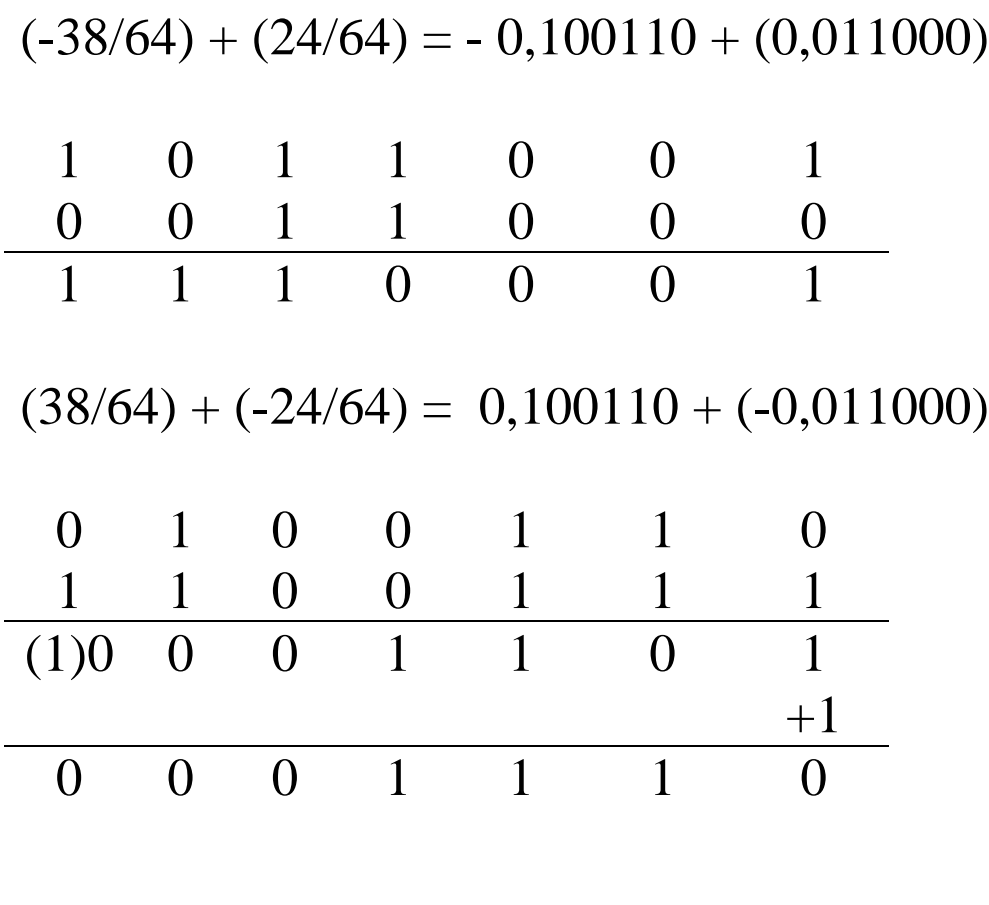

$$
x_p = x_1 + 2 - 2^{-m} - |x_2| = 2 + x_1 - |x_2| - 2^{-m}
$$

Täisarvud

 $x_p = 2^n - 1$  - |x|  $x_p = 2^{n} - 1 - |x_1| + 2^{n} - 1 - |x_2| = 2 \cdot 2^{n} - |x_1 + x_2| - 2$ 

Korrata näited täiendkoodi teemast

Näide  $n=6$  $-22 + 28$ 

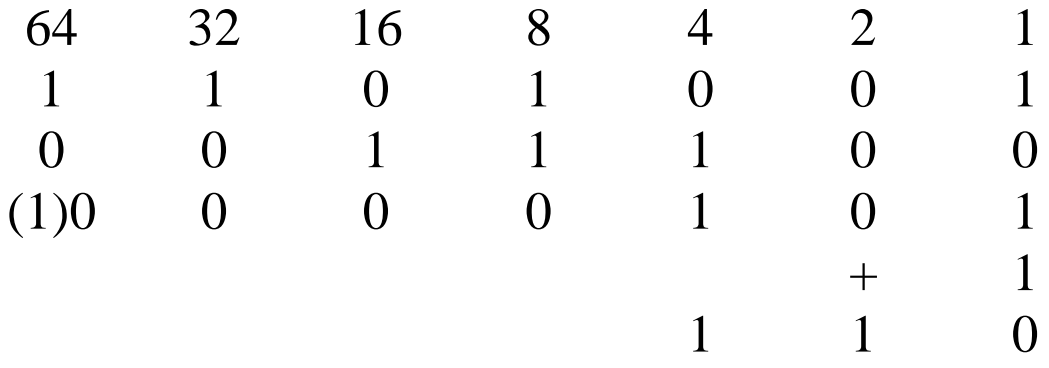

Laiendatud (modifitseeritud) pöördkood

$$
x_p = 4 - 2^{-m} - |x|
$$

$$
x_p = x_t - 2^{-m}
$$

Täiend- ja pöördkoodis esitatud arvude nihutamine

Vasakule nihutamine:  $*2$  (\* 2<sup>k</sup>) Paremale nihutamine: :2  $(:2^k)$ 

$$
\begin{array}{c}\nx_t = 2 - |x| & (\leftarrow 1) \\
2 * x_t = (2) + 2 - |2 * x| \\
\end{array}
$$

 $x_t = 2 - |x|$   $(\rightarrow 1)$  $0.5 * x_t = 1 - |x/2|$  parandus märgibitti

 $x_p = 4 - 2^{-m} - |x|$  (← 1)  $2^{\frac{1}{2}}x_p = (4)+4 - 2^{\frac{1}{2}}2^{-m} - |2^{\frac{1}{2}}x|$  ringülekanne

 $x_p = 4 - 2^{-m} - |x|$  (→1)  $0.5 * x_p = 4/2 - 2^{-m-1}$  - $|0.5 * x|$  =  $= 4/2^{r} - 2^{-m} + 2^{-m-1} -10.5*x$  parandus märgibitti Näide:

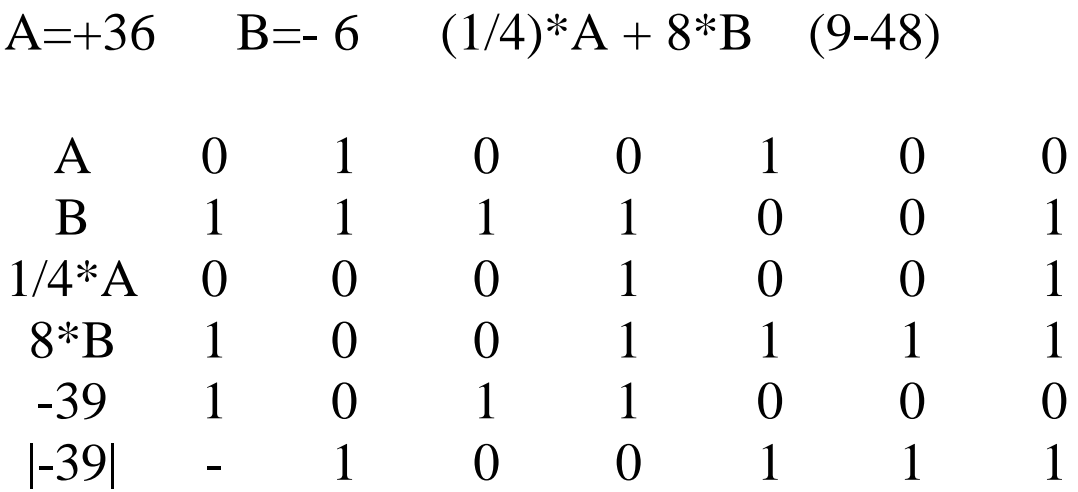